## きらりCG マニュアル

~ Forアークレンダーゼロ <sup>~</sup>

《 応用編 》

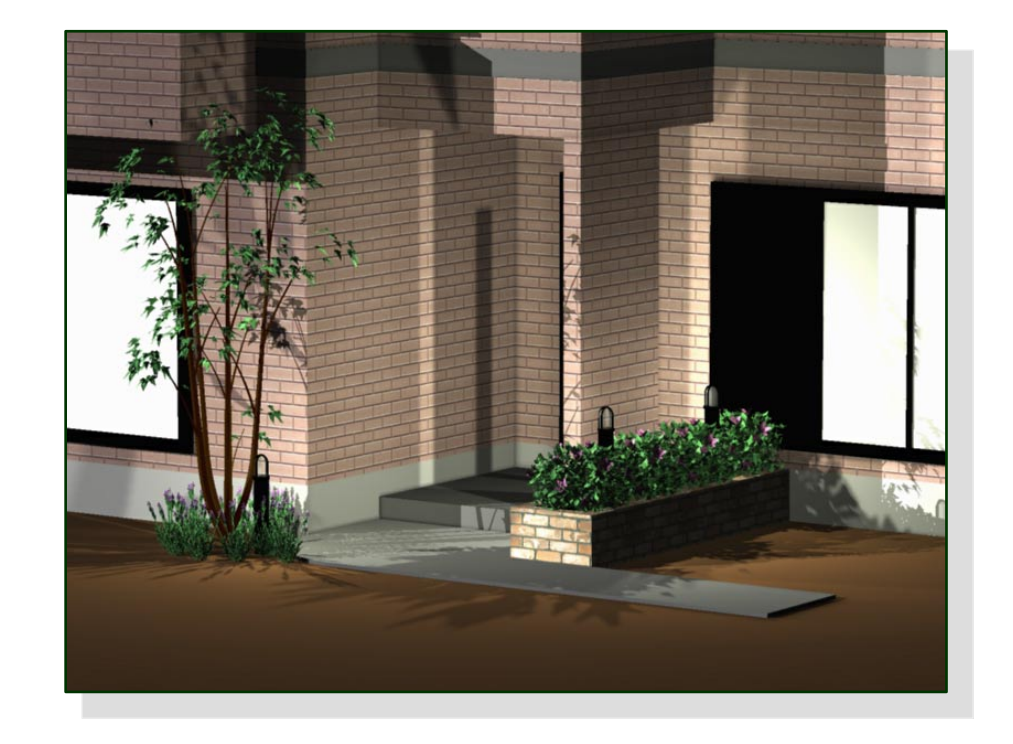

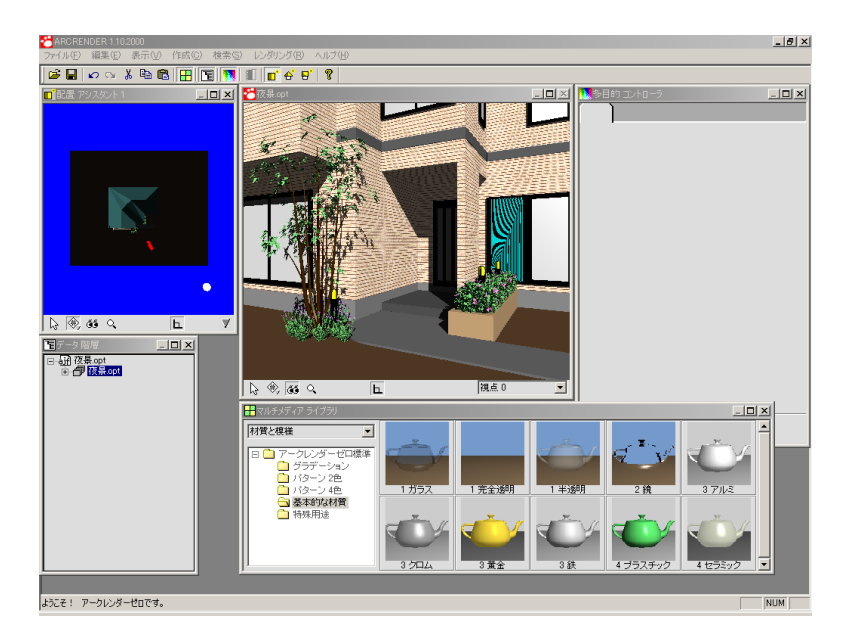

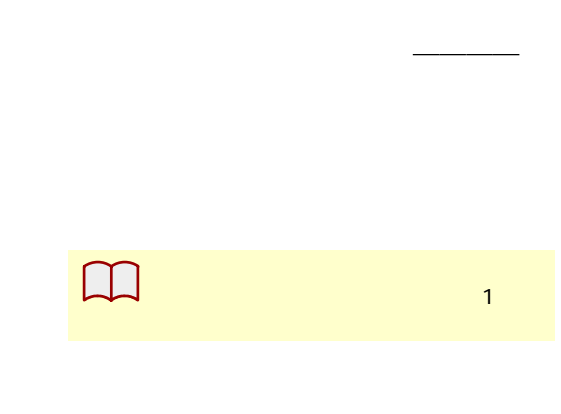

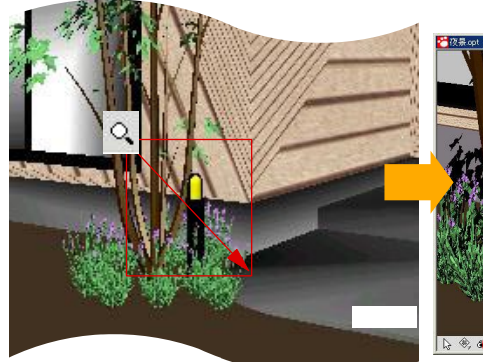

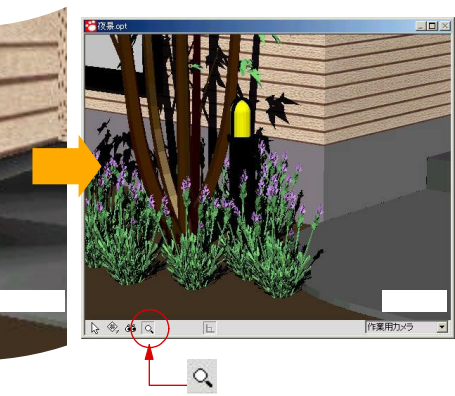

●夜景の ®, 85 **Massisting** 데

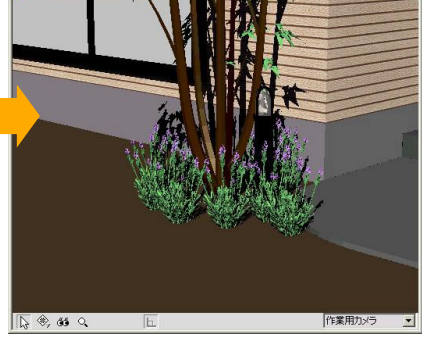

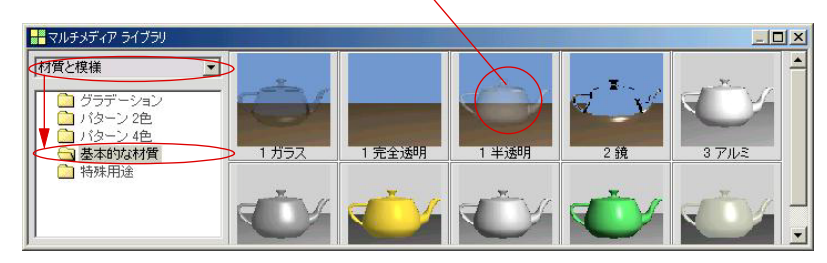

■<del>マークで、</del>

 $\circlearrowleft$ 

 $\sim$  1

- 1 -

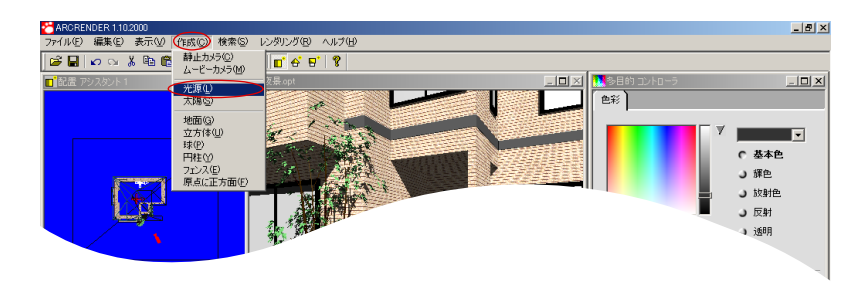

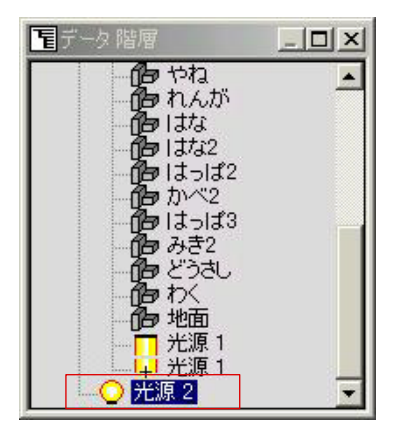

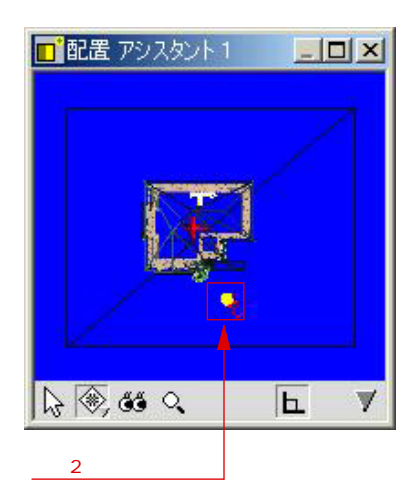

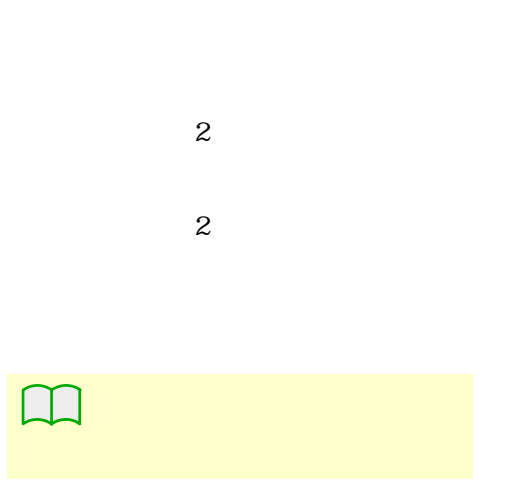

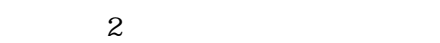

 $\sim$  2

<mark>装</mark>夜暴.oot  $-12 \times$ ī. т. T  $\sqrt{28}$   $\frac{1}{2}$ 视点 0  $\overline{\mathbf{h}}$ ≖  $\mathbf{C}$ 

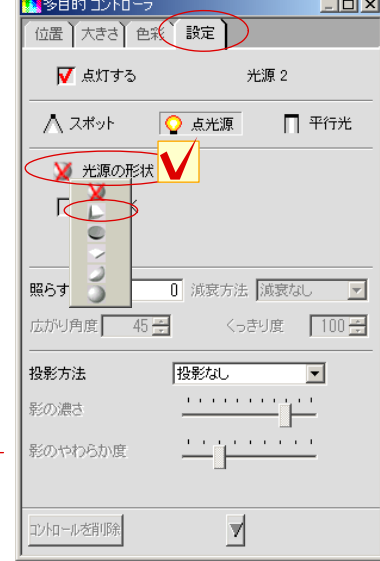

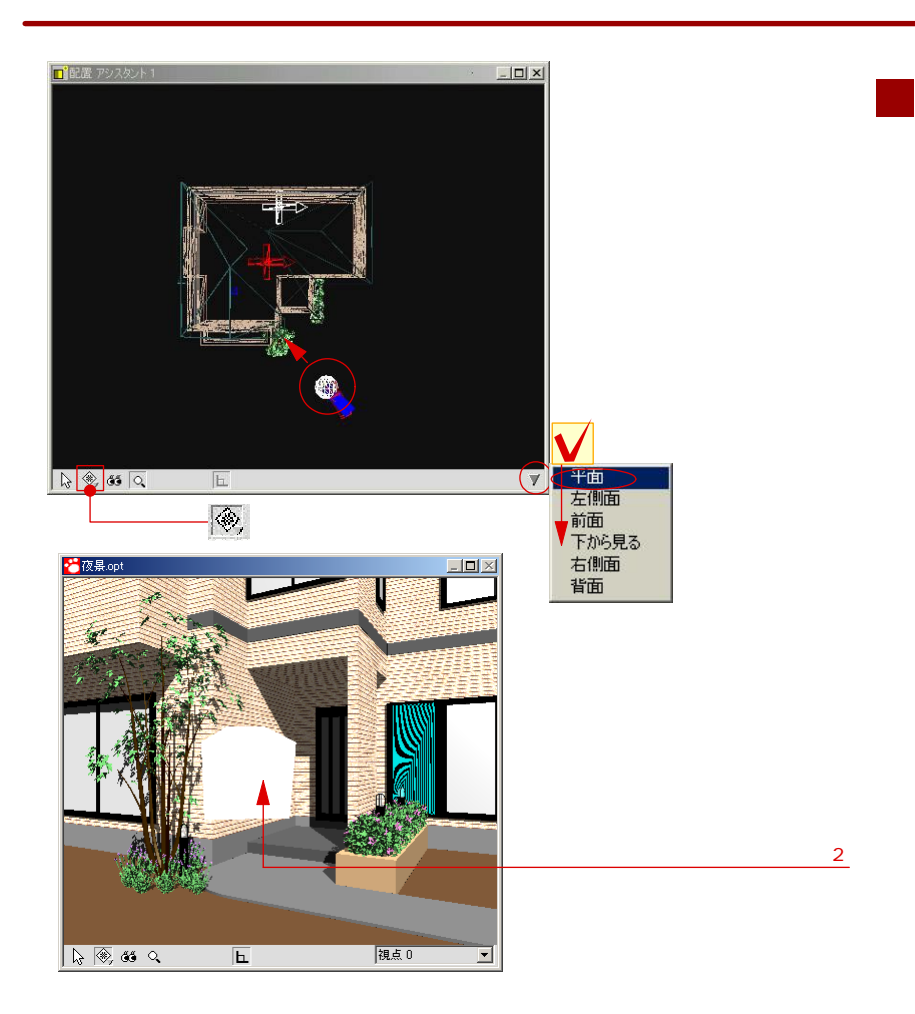

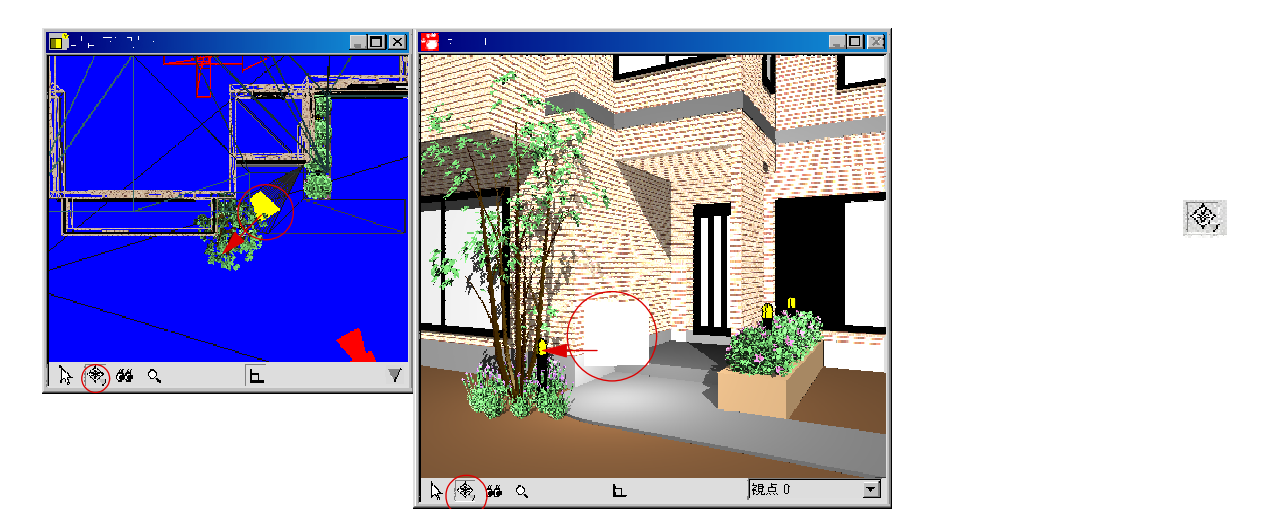

 $\langle \diamondsuit$ 

 $\sim$  $\bigcirc$ 

夜景の演出-3

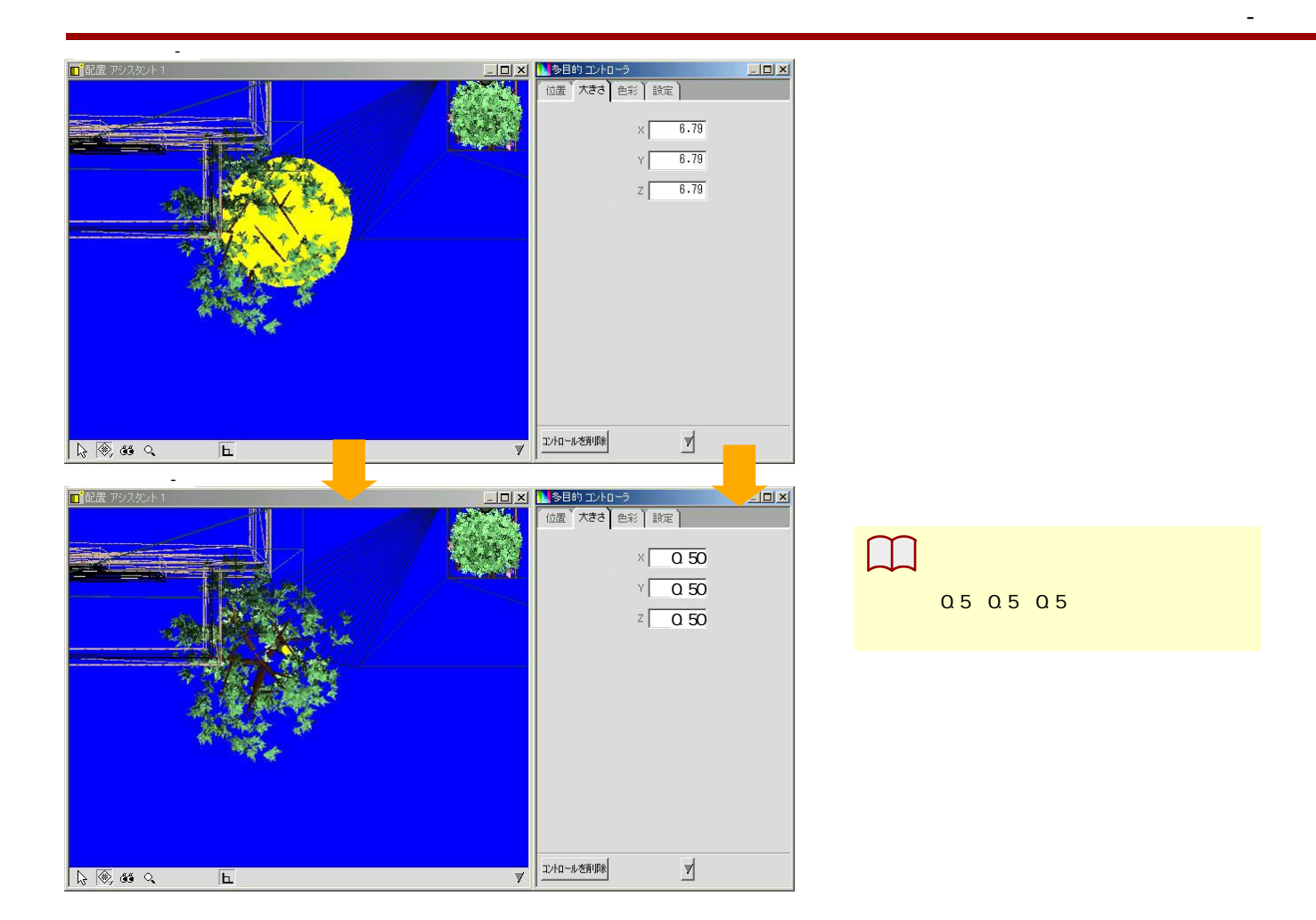

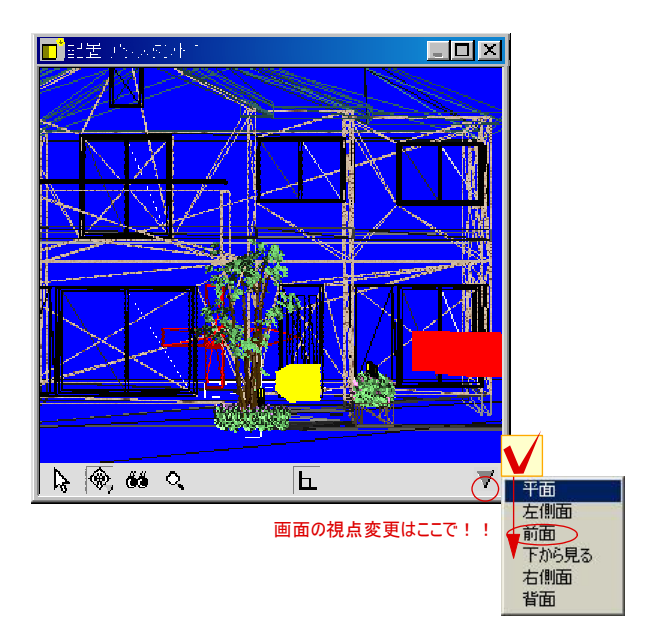

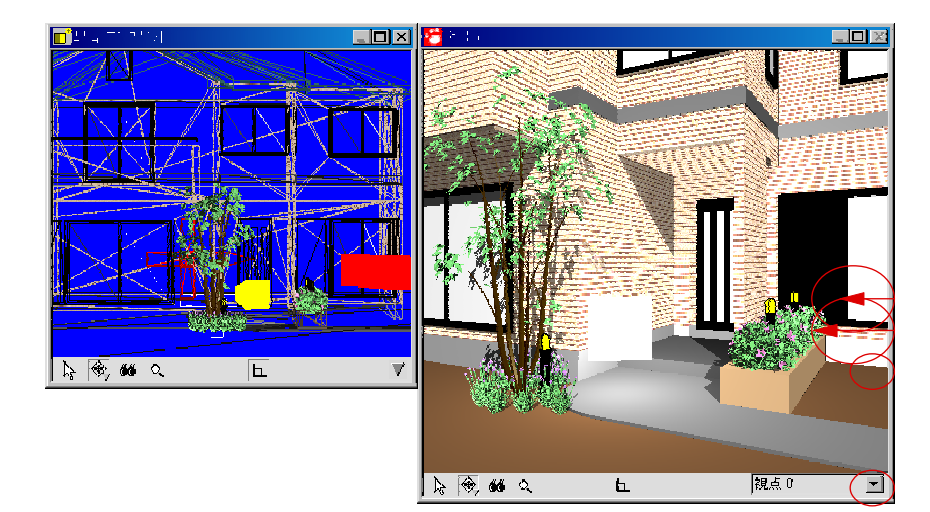

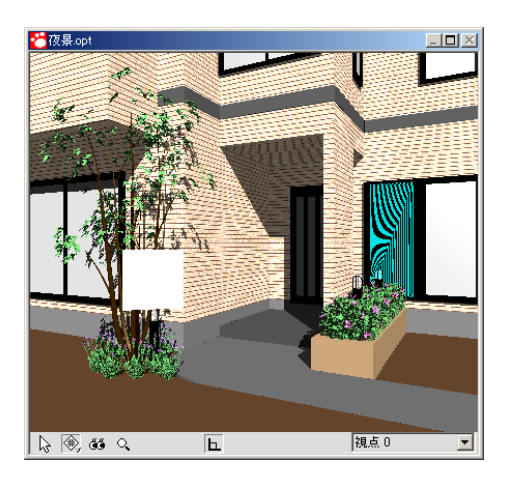

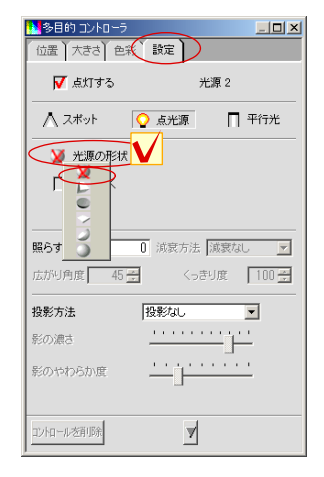

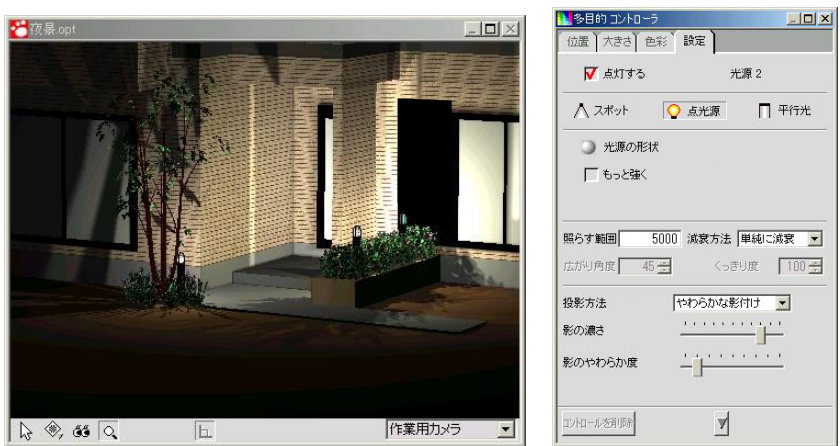

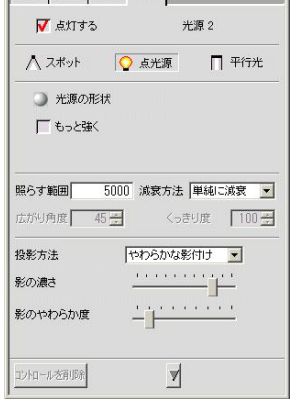

 $\sim$  2

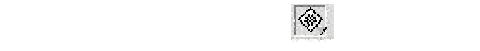

 $\sim$  2

M

## $\overline{\phantom{a}}$

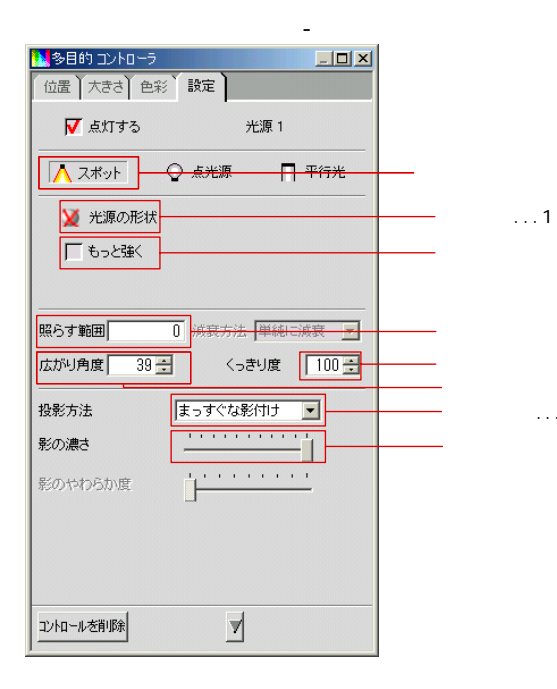

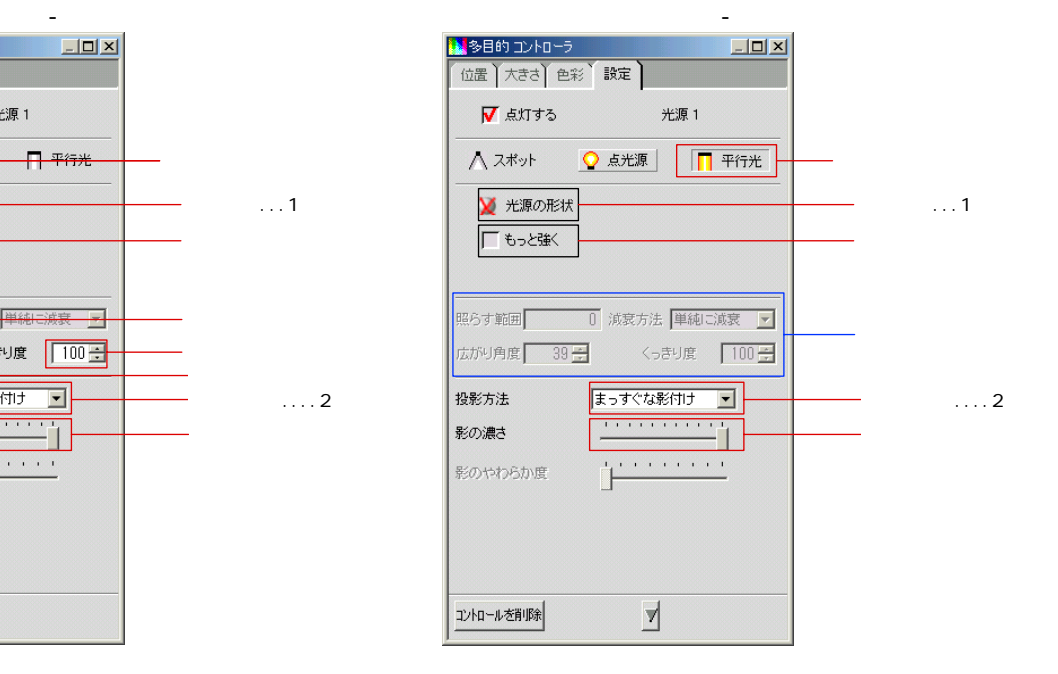

夜景の演出-6

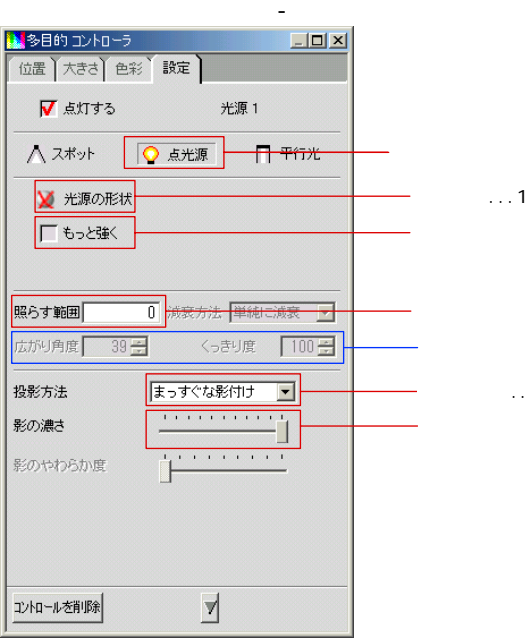

 $\ldots$ .2

 $\ldots$ .2

## $2$

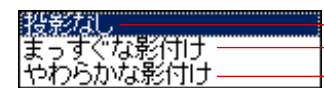

1) and  $\mathbf{R}$  and  $\mathbf{R}$  and  $\mathbf{R}$ 

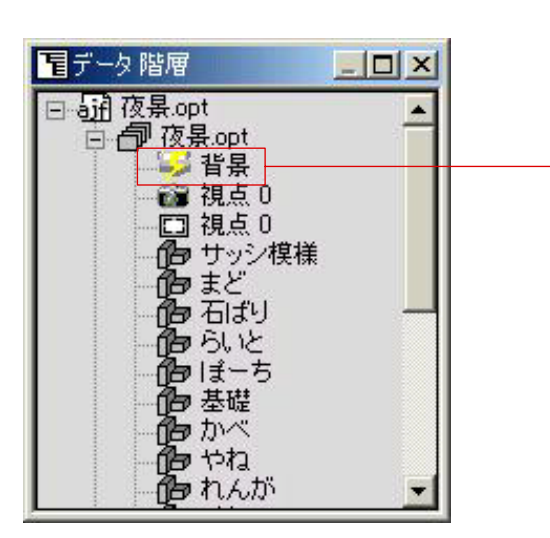

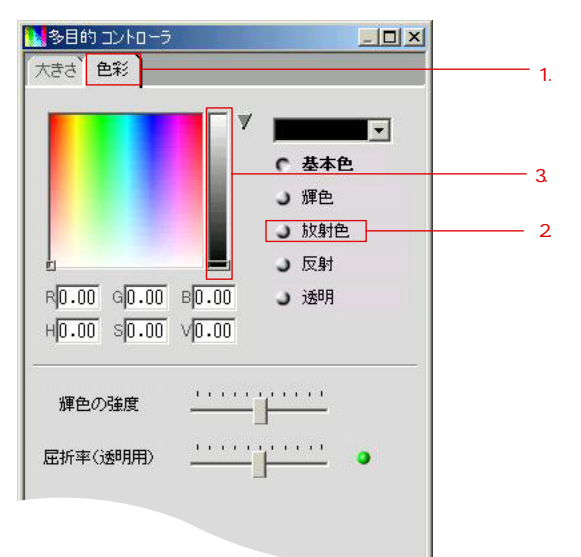

 $\alpha$ 

夜景の演出-7

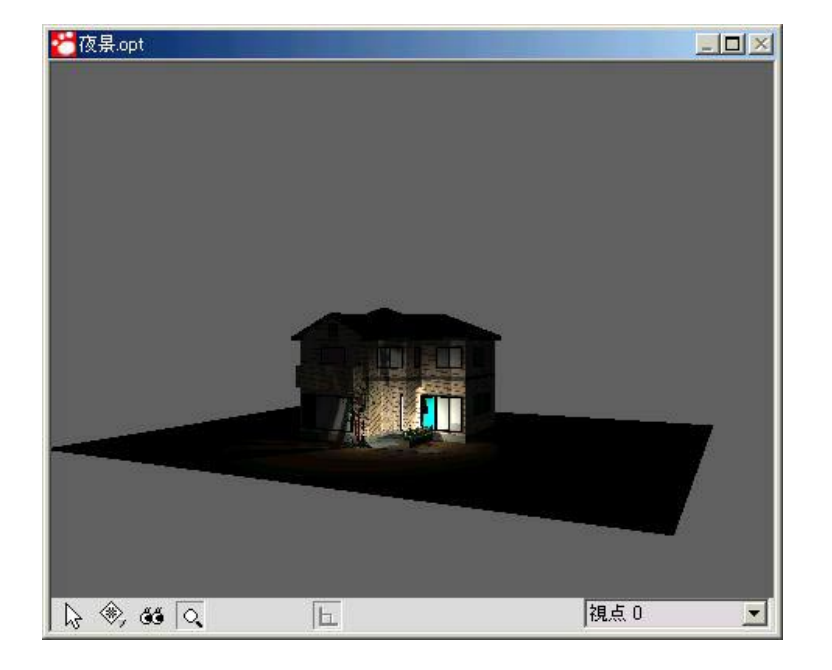

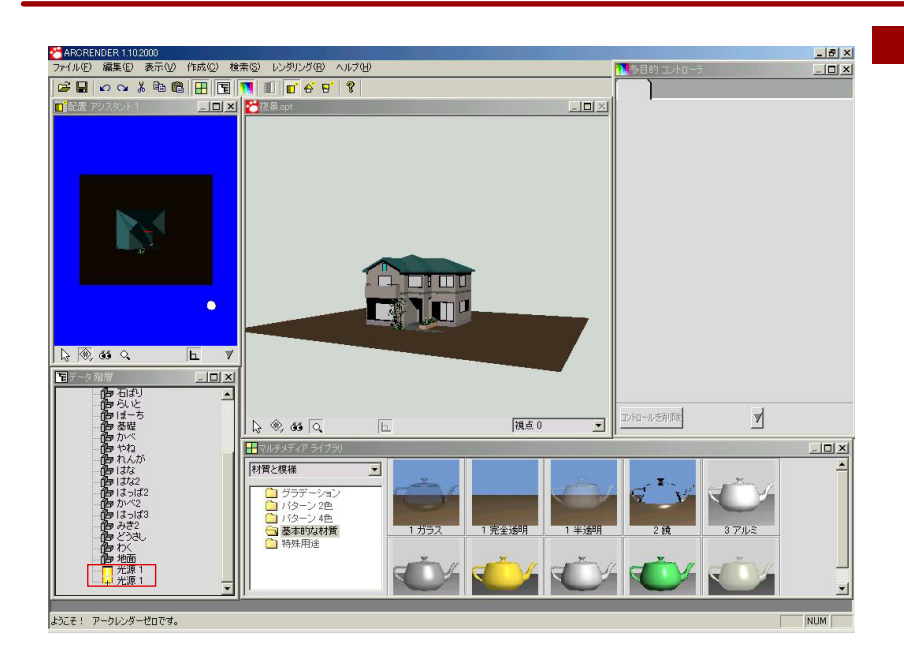

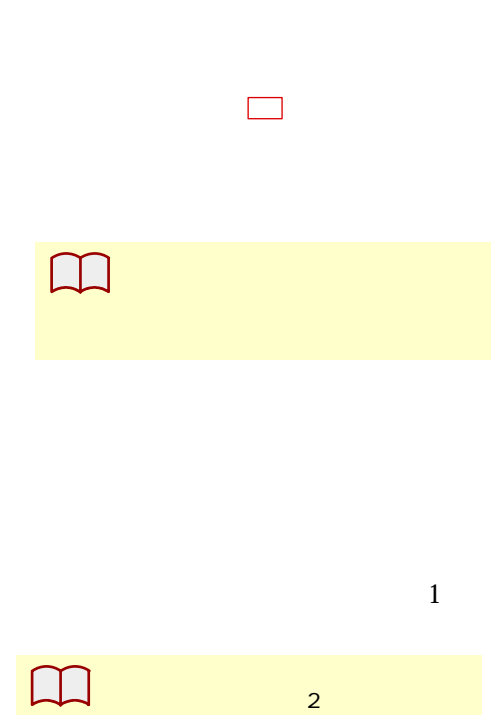

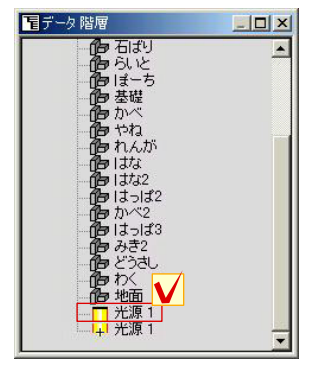

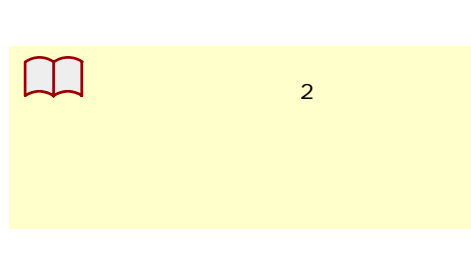

・また「<sub>多目的</sub>」のタグを<br>コントローラ」のタグを 「色彩」の「色彩」の「色彩」

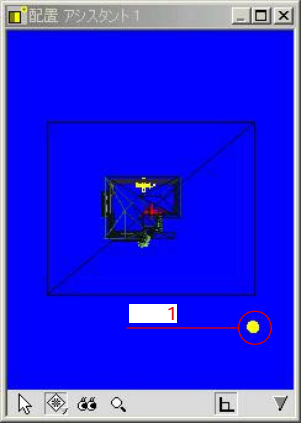

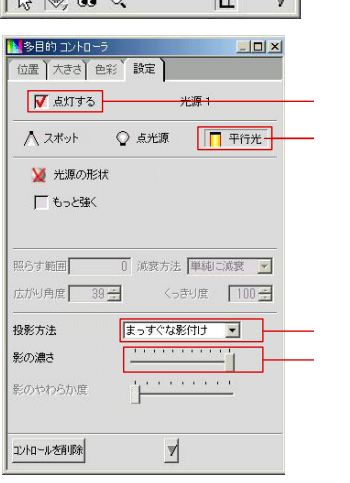

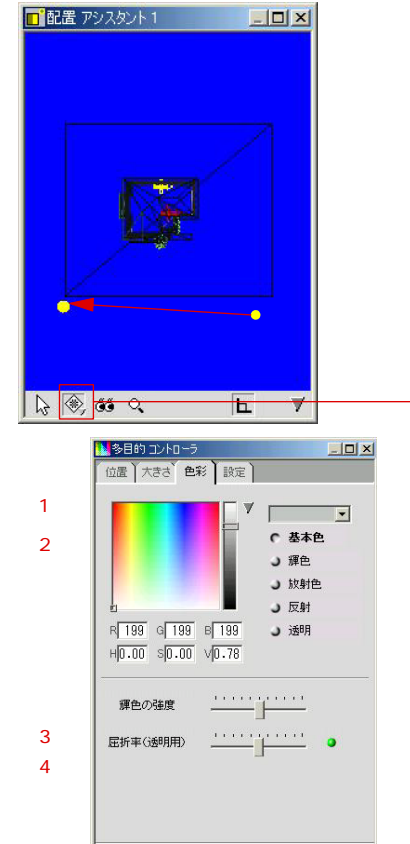

 $\mathbf{1}$ 

 $\overline{\mathbb{A}}$ 

ユントロールを削除

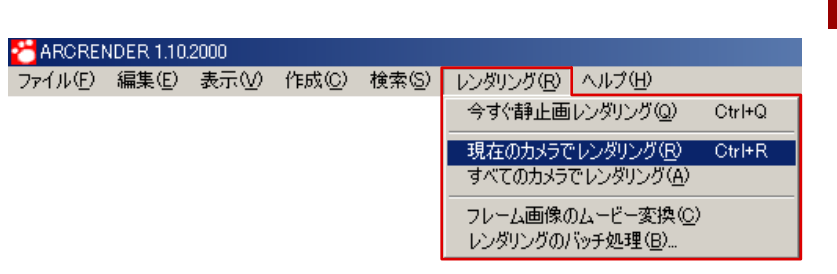

夜景の演出-9

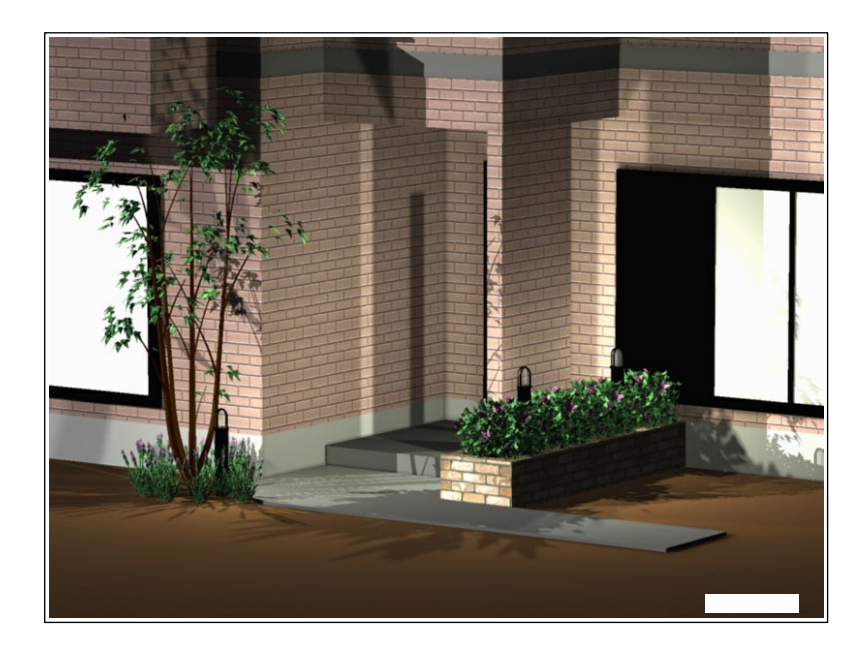